# Float Blend

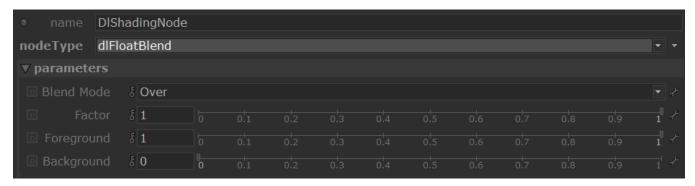

This utility node blends two floats together using a blending mode. A complete reference for the blend modes and how they behave is well explained in this reference.

#### Mode

Specifies the mode to use to blend the two layers together.

| Mode           |                                                                                                    |  |  |  |  |
|----------------|----------------------------------------------------------------------------------------------------|--|--|--|--|
| Over           | Result = Foreground                                                                                                    |  |  |  |  |
|                | Background is ignored in this blend mode.                                                                                                    |  |  |  |  |
| Multiply       | Result = Background * Foreground                                                                                                    |  |  |  |  |
|                | Multiply blend mode multiplies the numbers for each pixel of the top layer with the corresponding pixel for the bottom layer. The result is a darker picture. This mode is <i>symmetric</i> : exchanging two layers does not change the result.                               |  |  |  |  |
| Screen         | Result = 1 - ( (1-Foreground) * (1-Background) )                                                                                                    |  |  |  |  |
|                | With Screen blend mode the values of the pixels in the two layers are inverted, multiplied, and then inverted again. This yields the opposite effect to multiply. The result is a brighter picture. This mode is symmetric: exchanging two layers does not change the result. |  |  |  |  |
| Darken         | Result = least bright of Background and Foreground                                                                                                    |  |  |  |  |
| Lighten        | Result = brightest of Background and Foreground                                                                                                    |  |  |  |  |
| Color<br>Burn  | Result = 1 - (1 - Background) / Foreground)                                                                                                    |  |  |  |  |
| Color<br>Dodge | Result = Background / (1 - Foreground)                                                                                                    |  |  |  |  |
| Divide         | Result = Background / Foreground                                                                                                    |  |  |  |  |
| Differen<br>ce | Result = Absolute( Background - Foreground )                                                                                                    |  |  |  |  |
| Substra<br>ct  | Result = Background - Foreground                                                                                                    |  |  |  |  |
| Add            | Result = Background + Foreground                                                                                                    |  |  |  |  |
| AddSub         | Result = Add if luminance of <i>Background</i> is greater than 0.5, Substract otherwise.                                                                                                    |  |  |  |  |

### Factor

This parameter allows to modulate how much of the blend effect is needed. At 0, only the foreground is visible. At 1, the full blending effect is visible.

## Foreground

The foreground layer to use in blending calculations.

#### Background

The foreground layer to use in blending calculations.